## **FAQ Maxwell - Lookup cache validation time**

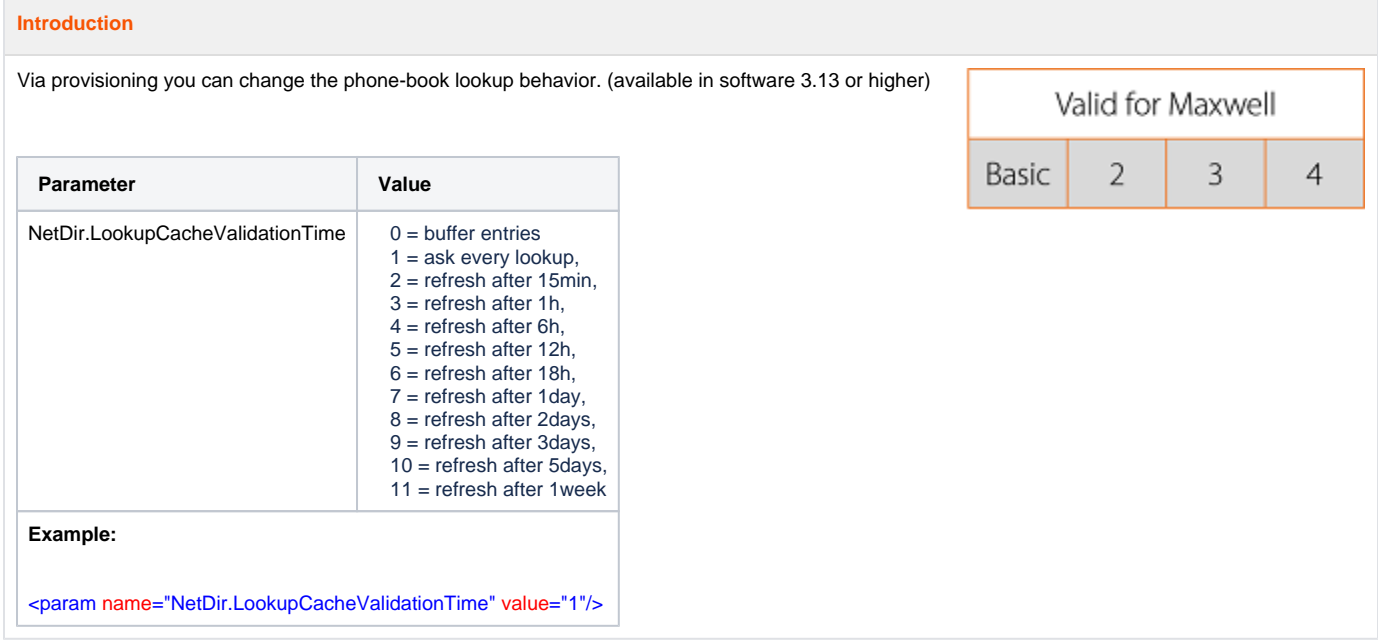